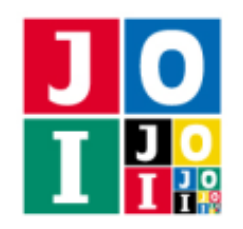

## カメレオンの恋 (Chameleon's Love)

JOI 動物園には 2*N* 匹のカメレオンがおり,1 から 2*N* までの番号が付けられている.このうち *N* 匹は性 別 X のカメレオン,残りの N 匹は性別 Y のカメレオンである.

各カメレオンには原色が定まっている。これついて、次のことが分かっている.

- 性別 X のカメレオン *N* 匹の原色はすべて相異なる.
- 性別 X の各カメレオンに対し、同じ原色を持つ性別 Y のカメレオンがちょうど 1 匹存在する.

いま,JOI 動物園は恋の季節を迎えているため,カメレオンは他のカメレオンを好んでいる. これついて, 次のことが分かっている.

- 各カメレオンは、ちょうど1匹の、自身と性別の異なるカメレオンを好んでいる.
- 自身と同じ原色を持つカメレオンを好んでいることはない.
- 異なるカメレオンが同じカメレオンを好んでいることはない.

あなたは,何匹かのカメレオンを集め,会合を開くことができる.会合に参加している各カメレオン *s* に ついて,*s* が好んでいるカメレオンを *t* とするとき,*s* の皮膚色が次のように定まる.

- *t* がその会合に参加しているとき,*s* の皮膚色は *t* の原色である.
- *t* がその会合に参加していないとき,*s* の皮膚色は *s* の原色である.

カメレオンの皮膚色は,会合のたびに変わるかもしれない.あなたは会合を開くたびに,その会合に参加し たカメレオンの皮膚色の種類の数を知ることができる.

あなたは 20 000 回以下の会合を開くことで,原色が同じカメレオンをすべて知りたい.

カメレオンの数が与えられたとき,20 000 回以下の会合を開くことで,原色が同じカメレオンをすべて求 めるプログラムを作成せよ.

### 実装の詳細

あなたは 1 つのファイルを提出しなければならない.

あなたの提出するファイルは chameleon.cpp という名前である.このファイルは以下の関数を実装して いなければならない.そのプログラムは chameleon.h をインクルードすること.

• void Solve(int N)

この関数は各テストケースにおいて 1 回だけ呼び出される.

◦ 引数 N は性別 X のカメレオンの数 *N* を表す.

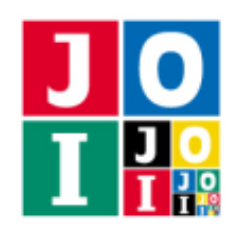

あなたのプログラムは以下の関数を呼び出すことができる.

#### $\star$  int Query(const std::vector<int> &p)

この関数を用いて,カメレオンの会合を開く.

- ◇ 引数 p は, 会合に参加するカメレオンの番号のリストである.
- ◇ 戻り値は、会合に参加したカメレオンの皮膚色の種類の数である.
- ◇ 引数 p の各要素は, 1 以上 2N 以下でなければならない. これが満たされない場合, 不正解 [1] と判定される.
- ◇ 引数 p の各要素はすべて異ならなければいけない. これが満たされない場合,不正解 [2] と判定 される.
- ◇ 関数 Query を 20 000 回を超えて呼び出してはならない. 20 000 回を超えて呼び出した場合, 不 正解 [3] と判定される.

#### $\star$  void Answer(int a, int b)

この関数を用いて、原色が同じカメレオンの組を回答する.

- ⋄ 引数 a, b は,カメレオン *a* とカメレオン *b* の原色が同じであることを表す.
- ◇ 1 ≤ *a* ≤ 2*N* かつ 1 ≤ *b* ≤ 2*N* でなければならない. これが満たされない場合, 不正解 [4] と判定 される.
- ◇ a または b に同じ値を累計で 2 回以上指定してはならない. これが満たされない場合, 不正解 [5] と判定される.
- ◇ 原色の異なるカメレオンが指定された場合, 不正解 [6] と判定される.
- ⋄ 関数 Answer はちょうど *N* 回呼び出される必要がある.関数 Solve の実行の終了時に関数 Answer の呼び出し回数が *N* 回でなかった場合,不正解 [7] と判定される.

### 重要な注意

- 内部での使用のために他の関数を実装したり,グローバル変数を宣言するのは自由である.
- あなたの提出したプログラムは,標準入力・標準出力,あるいは他のファイルといかなる方法でもや りとりしてはならない.ただし,標準エラー出力にデバッグ情報等を出力することは許される.

# コンパイル・実行の方法

作成したプログラムをテストするための、採点プログラムのサンプルが、コンテストサイトからダウン ロードできるアーカイブの中に含まれている.このアーカイブには,提出しなければならないファイルのサ ンプルも含まれている.

採点プログラムのサンプルは1つのファイルからなる. そのファイルは grader.cpp である. 作成したプ

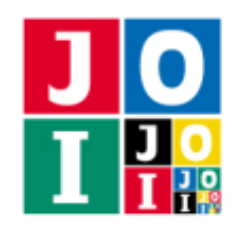

ログラムをテストするには,これらのファイル grader.cpp, chameleon.cpp, chameleon.h を同じディレ クトリに置き,次のようにコマンドを実行する.

g++ -std=gnu++14 -O2 -o grader grader.cpp chameleon.cpp

コンパイルが成功すれば, grader という実行ファイルが生成される.

実際の採点プログラムは、採点プログラムのサンプルとは異なることに注意すること. 採点プログラムの サンプルは単一のプロセスとして起動する.このプログラムは,標準入力から入力を読み込み,標準出力に 結果を出力する.

#### 採点プログラムのサンプルの入力

採点プログラムのサンプルは標準入力から以下の入力を読み込む.

*N*

- $Y_1 \cdots Y_{2N}$
- $C_1 \cdots C_{2N}$
- $L_1 \cdots L_{2N}$

*Y*<sub>i</sub> (1 ≤ *i* ≤ 2*N*) は, カメレオン *i* の性別を表す, 0 または 1 の値である. 0 は性別 X を, 1 は性別 Y を 表す.

 $C_i$  (1 ≤ *i* ≤ 2*N*) は,カメレオン *i* の原色を表す, 1 以上 *N* 以下の整数である.

 $L_i$  (1 ≤ *i* ≤ 2*N*) は, カメレオン *i* が好んでいるカメレオンの番号である.

#### 採点プログラムのサンプルの出力

採点プログラムのサンプルは標準出力へ以下の情報を出力する (引用符は実際には出力されない).

- 正解の場合,関数 Query の呼び出し回数が "Accepted: 100" のように出力される.
- 不正解の場合, 不正解の種類が "Wrong Answer [1]" のように出力される.

実行するプログラムが複数の不正解の条件を満たした場合,表示される不正解の種類はそれらのうち 1 つ のみである.

#### 制約

すべての入力データは以下の条件を満たす.*Y*,*C*, *L* の意味については「採点プログラムのサンプルの入 力」の項目を参照せよ.

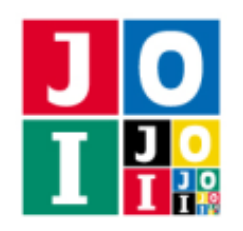

- $2 \le N \le 500$ .
- $0 \le Y_i \le 1 \ (1 \le i \le 2N)$ .
- $1 \leq C_i \leq N (1 \leq i \leq 2N)$ .
- <sup>各</sup> *j* (1 ≦ *j* ≦ *N*) に対し,*Y<sup>i</sup>* = 0, *C<sup>i</sup>* = *j* なる *i* (1 ≦ *i* ≦ 2*N*) がちょうど 1 つ存在する.
- <sup>各</sup> *j* (1 ≦ *j* ≦ *N*) に対し,*Y<sup>i</sup>* = 1, *C<sup>i</sup>* = *j* なる *i* (1 ≦ *i* ≦ 2*N*) がちょうど 1 つ存在する.
- $1 \le L_i \le 2N$  ( $1 \le i \le 2N$ ).
- $Y_i \neq Y_{L_i}$   $(1 \leq i \leq 2N)$ .
- $C_i \neq C_{L_i} (1 \leq i \leq 2N)$ .
- $L_k \neq L_l$  (1  $\leq k < l \leq 2N$ ).

## 小課題

- 1.  $(4 \text{ k})$   $L_{L_i} = i (1 \leq i \leq 2N)$ .
- 2.  $(20$  点)  $N$  ≤ 7.
- 3. (20 点) *N* ≦ 50.
- 4. (20 点)  $Y_i = 0$  (1  $\leq i \leq N$ ).
- 5. (36 点) 追加の制約はない.

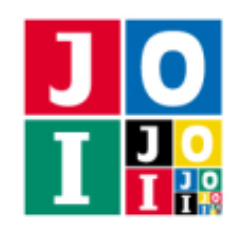

## やりとりの例

採点プログラムのサンプルが読み込む入力の例と,それに対応する関数の呼び出しの例を以下に示す.

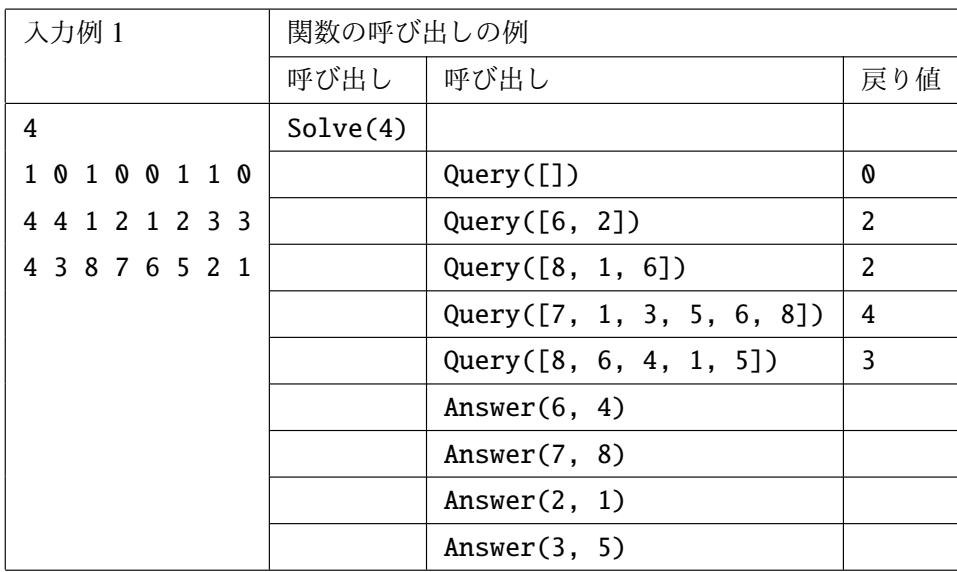

コンテストサイトからダウンロードできるファイルのうち,sample-02.txt は小課題 1 の制約を, sample-03.txt は小課題 4 の制約を,それぞれ満たす.